## **Chapter 3**

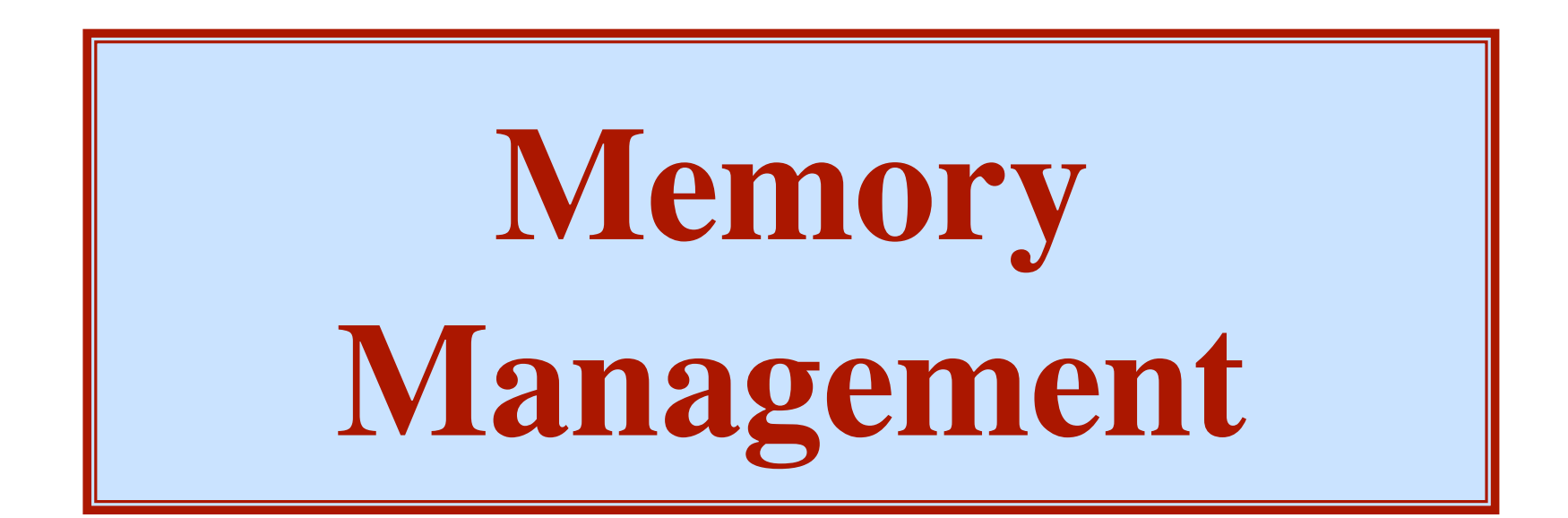

# **Part 2: Page Replacement Algorithms**

### **Outline of Chapter 3**

**2** 

**in this file** 

- **• Basic memory management**
- **• Swapping**
- **• Virtual memory**
- **• Page replacement algorithms**
- **• Modeling page replacement algorithms**
- **• Design issues for paging systems**
- **• Implementation issues**
- **• Segmentation**

### **Page Replacement**

**Assume a normal page table (e.g., BLITZ) User-program is executing A** *PageInvalidFault* **occurs! The page needed is not in memory**

**Select some frame**

**Remove the page in it**

**If it has been modified, must write it back to disk**

**The "dirty" bit**

**Look at user process and figure out which page was needed Read the needed page into this frame**

**3** 

**Restart the interrupted process**

**Retry the same instruction**

**May need to manipulate the machine state**

### **Page Replacement Algorithms**

**4** 

**Which frame to replace?**

*Algorithms:*

- **• The Optimal Algorithm**
- **FIFO**
- **• Not Recently Used**
- **Second Chance**
- **• Clock**
- **Least Recently Used (LRU)**
- **Not Frequently Used (NFU)**
- **Working Set**
- **WSClock**

### **The Optimal Page Replacement Algorithm**

**Idea:**

**Select the page that will not be needed for the longest time.**

### **The Optimal Page Replacement Algorithm**

**Idea:**

**Select the page that will not be needed for the longest time.**

**6** 

**Problem:**

**Can't know the future of a program Can't know when a given page will be needed next The optimal algorithm is unrealizable**

### **The Optimal Page Replacement Algorithm**

#### **Idea:**

**Select the page that will not be needed for the longest time.**

**7** 

#### **Problem:**

**Can't know the future of a program Can't know when a given page will be needed next The optimal algorithm is unrealizable**

#### **However:**

**Simulation studies Run the program once Generate a log of all memory references Use the log to simulate various page replacement algorithms Can compare others to "optimal" algorithm**

### **The FIFO Page Replacement Algorithm**

**Always replace the oldest page.**

*"Replace the page that has been in memory for the longest time."*

### **The FIFO Page Replacement Algorithm**

**Always replace the oldest page.** *"Replace the page that has been in memory for the longest time."*

**Maintain a linked list of all pages in memory Keep in order of when they came into memory The page at the front of the list is oldest Add new page to end of list**

### **The FIFO Page Replacement Algorithm**

**Always replace the oldest page.** *"Replace the page that has been in memory for the longest time."*

**Maintain a linked list of all pages in memory Keep in order of when they came into memory The page at the front of the list is oldest Add new page to end of list**

**Disadvantage:**

**The oldest page may be needed again soon Some page may be important It will get old, but replacing it will cause an immediate Page Fault**

**Each page has a...**

**Valid Bit - checked when page is read or written**

**ReadOnly Bit - checked when page is written BLITZ calls it a "Writable Bit" (0=readonly)**

**Referenced Bit - set by MMU when page read / written**

**11** 

**Dirty Bit - set when page is written Sometimes called "Modified Bit"**

### **Page Table: Referenced and Dirty Bits**

#### **Each page has a...**

**Valid Bit - checked when page is read or written**

**ReadOnly Bit - checked when page is written BLITZ calls it a "Writable Bit" (0=readonly)**

**Referenced Bit - set by MMU when page read / written Dirty Bit - set when page is written Sometimes called "Modified Bit"**

*This algorithm will use these bits* 

**1**<sup></sup>

### **Page Table: Referenced and Dirty Bits**

**Unfortunately, some hardware has only a ReadOnly Bit but no Dirty Bit**

#### **Idea:**

**• Software sets the ReadOnly bit for all pages**

- **• When program tries to update the page... A trap occurs**
- **• Software sets the Dirty Bit and clears the ReadOnly bit**
- **• Resumes execution of the program**

**The Not Recently Used Page Replacement Alg.**

**Use the Referenced Bit and the Dirty Bit**

```
Initially, all pages have
Referenced Bit = 0
\text{Dirty Bit} = 0
```
**Periodically...**

**(e.g. whenever a clock tick (timer interrupt) occurs) Clear the Referenced Bit**

### **The Not Recently Used Page Replacement Alg.**

**When a page fault occurs...**

#### **Categorize each page...**

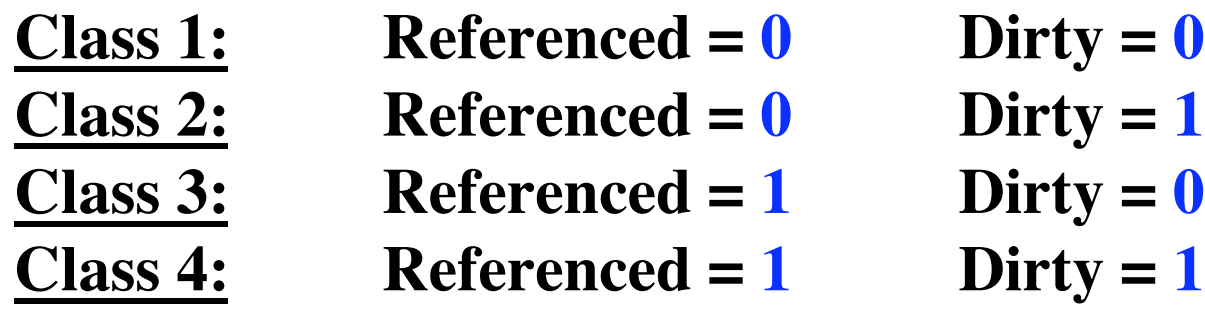

**Choose a page from class 1. If none, choose a page from class 2. If none, choose a page from class 3. If none, choose a page from class 4.**

**16** 

**Modification to FIFO Pages kept in a linked list Oldest is at the front of the list Look at the oldest page If its "referenced bit" is 0... Select it for replacement Else It was used recently; don't want to replace it Clear its "referenced bit" Move it to the end of the list Repeat Everything was used in last clock tick? Eventually we will get back to the oldest page This time, its ref. bit will be 0 and we'll select it.**

### **The Clock Page Replacement Alg.**

**Same as "second chance" algorithm Keep the pages in a circular list Current position**

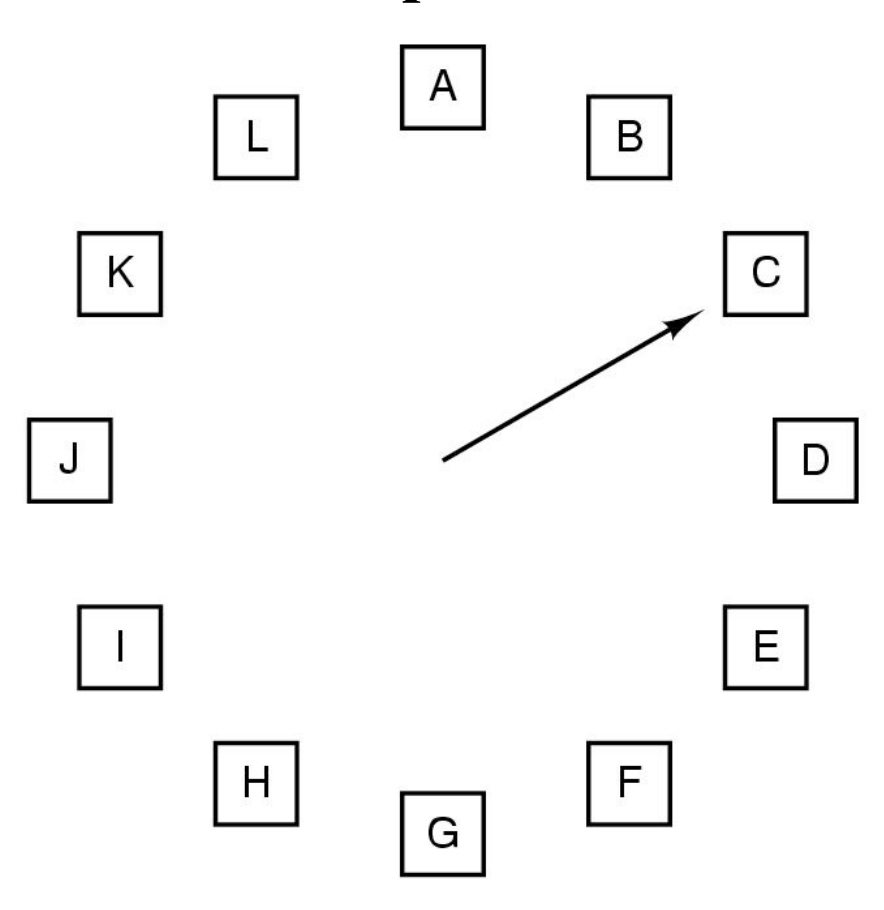

When a page fault occurs, the page the hand is pointing to is inspected. The action taken depends on the R bit:

 $R = 0$ : Evict the page

 $R = 1$ : Clear R and advance hand

### **The Least Recently Used Algorithm (LRU)**

**18** 

**Keep track of when a page is used. Replace the page that has been used least recently.**

**Keep track of when a page is used. Replace the page that has been used least recently.**

**Implementation #1:**

**Keep a linked list of all pages On every memory reference, Move that page to the front of the list. The page at the tail of the list is replaced.**

**19** 

*"on every memory reference..."* **Not feasible in software**

**Keep track of when a page is used. Replace the page that has been used least recently.**

#### **Implementation #2:**

**MMU maintains a counter Incremented on every clock cycle Every time a page table entry is used MMU writes the value to the entry "***timestamp***" / "***time-of-last-use***" When a page fault occurs Software looks through the page table Idenitifies the entry with the oldest timestamp**

**Keep track of when a page is used. Replace the page that has been used least recently.**

#### **Implementation #3:**

**No hardware support Maintain a counter in software One every timer interrupt... Increment counter Run through the page table For every entry that has "ReferencedBit" = 1 Update its timestamp Clear the ReferencedBit Approximates LRU If several have oldest time, choose one arbitrarily**

### **The Not Frequently Used (NFU) Algorithm**

- **• Associate a counter with each page**
- **On every timer interrupt, the OS looks at each page. If the Reference Bit is set...**

**Increment that page's counter & clear the bit.**

- **• The counter approximates how often the page is used.**
- **• For replacement, choose the page with lowest counter.**

**22** 

### **The Not Frequently Used (NFU) Algorithm**

- **• Associate a counter with each page**
- **On every timer interrupt, the OS looks at each page. If the Reference Bit is set...**

**Increment that page's counter & clear the bit.**

- **• The counter approximates how often the page is used.**
- **• For replacement, choose the page with lowest counter.**

#### *Problem:*

**Some page may be heavily used**

**---> Its counter is large**

**The program's behavior changes**

**Now, this page is not used ever again (or only rarely) This algorithm never forgets!**

*This page will never be chosen for replacement!*

### **Aging**

*Given:*

**A series of numbers, being produced over time.**

 $x_0, x_1, x_2, ..., x_i$  ( $x_i$  is the most recent value) *Goal:*

**Compute an average value...**

**with most recent values getting greater weights.**

**Really want a "running average"**

 $T_0, T_1, T_2, ..., T_i$ 

**with most recent values getting greater weights.**

 $a =$  the weight of current value  $(0 < a < 1)$ *Formula:*

 $74$ 

 $T_i = (a) x_i + (1-a) T_{i-1}$ 

### **Aging**

*Given:*

 $X_0, X_1, X_2, \dots, X_i$ *Example:* **Let**  $a = \frac{1}{2}$  $T_0 = x_0$  $T_1 = 1/2 x_1 + 1/2 x_0$  $T_2 = 1/2 x_2 + 1/4 x_1 + 1/4 x_0$  $T_3 = 1/2 x_3 + 1/4 x_2 + 1/8 x_1 + 1/8 x_0$  $T_3 = 1/2 x_3 + 1/2 (1/2 x_2 + 1/4 x_1 + 1/4 x_0)$  $T_3 = 1/2 x_3 + 1/2 (T_2)$  $T_i = 1/2 x_i + 1/2 (T_{i-1})$ *Formula:*

 $T_i = (a) x_i$ 

 $+$  (1-a) T<sub>i-1</sub> 25

### **Aging**

Assume  $a = \frac{1}{2}$ 

$$
T_{i} = \frac{1}{2} x_{i} + \frac{1}{2} T_{i-1}
$$

$$
T_{i} = \frac{1}{2} (x_{i} + T_{i-1})
$$

**This can be computed efficiently!**

**To divide by two... Just shift right 1 bit. On each iteration: Add in the new value Shift everything right 1 bit**

### **NFU Modification: Aging**

- **• Associate a counter with each page**
- **On every timer interrupt, the OS looks at each page. Shift the counter right 1 bit (divide its value by 2) If the Reference Bit is set... Set the most-significant bit Clear the Referenced Bit. 100000 =32 010000 = 16**  $001000 = 8$  $000100 = 4$ **100010 = 34**
- **111111 = 63**

#### *Demand Paging*

#### **Pages are only loaded when accessed When process begins, all pages marked INVALID**

**28** 

#### *Demand Paging*

**Pages are only loaded when accessed When process begins, all pages marked INVALID** *Locality of Reference*

**Processes tend to use only a small fraction of their pages**

**29** 

#### *Demand Paging*

**Pages are only loaded when accessed**

**When process begins, all pages marked INVALID**

#### *Locality of Reference*

**Processes tend to use only a small fraction of their pages** *Working Set*

**The set of pages a process needs**

**If working set is in memory, no page faults**

**What if you can't get working set into memory?**

#### *Demand Paging*

**Pages are only loaded when accessed**

**When process begins, all pages marked INVALID**

#### *Locality of Reference*

**Processes tend to use only a small fraction of their pages** *Working Set*

**31** 

**The set of pages a process needs**

**If working set is in memory, no page faults**

**What if you can't get working set into memory?**

*Thrashing*

**Pages faults every few instructions No work gets done**

*Prepaging*

**Load pages before they are needed**

*Main Idea:*

**Identify the process's "working set"**

*How big is the working set?*

**Look at the last K memory references As K gets bigger, more pages needed. In the limit, all pages are needed.**

*The size of the working set:*

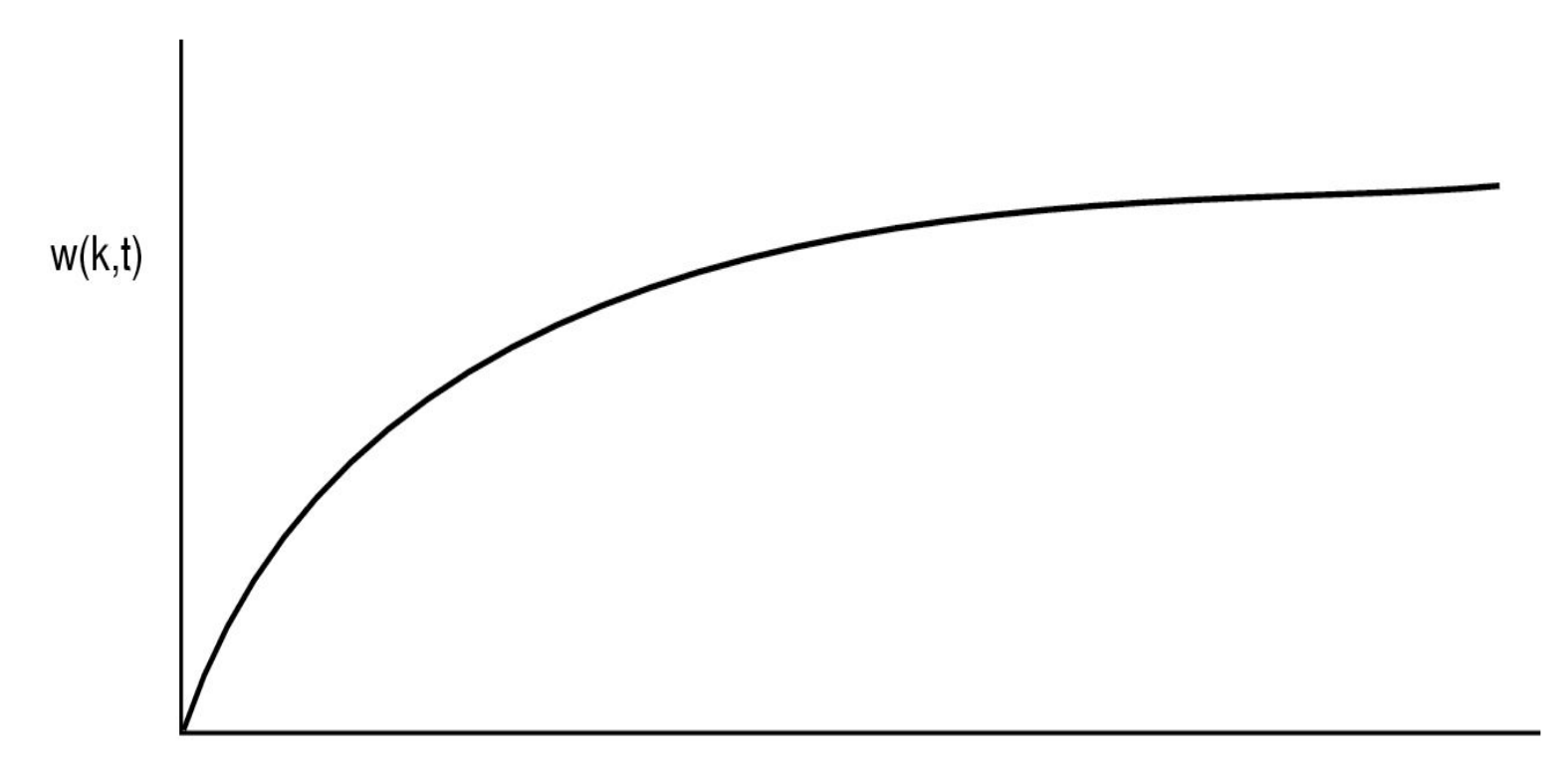

**k (the time interval)** 

#### **Idea:**

**Look back over the last T msec of time Which pages were referenced? This is the working set.**

*Current Virtual Time*

**Only care about how much CPU time this process has seen.** *Implementation*

**On each timer interrupt, look at each page Was it referenced?**

**Yes: Make a note of Current Virtual Time If a page has not been used in the last T msec, It is not in the working set! Evict it; write it out if it is dirty.**

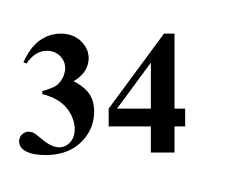

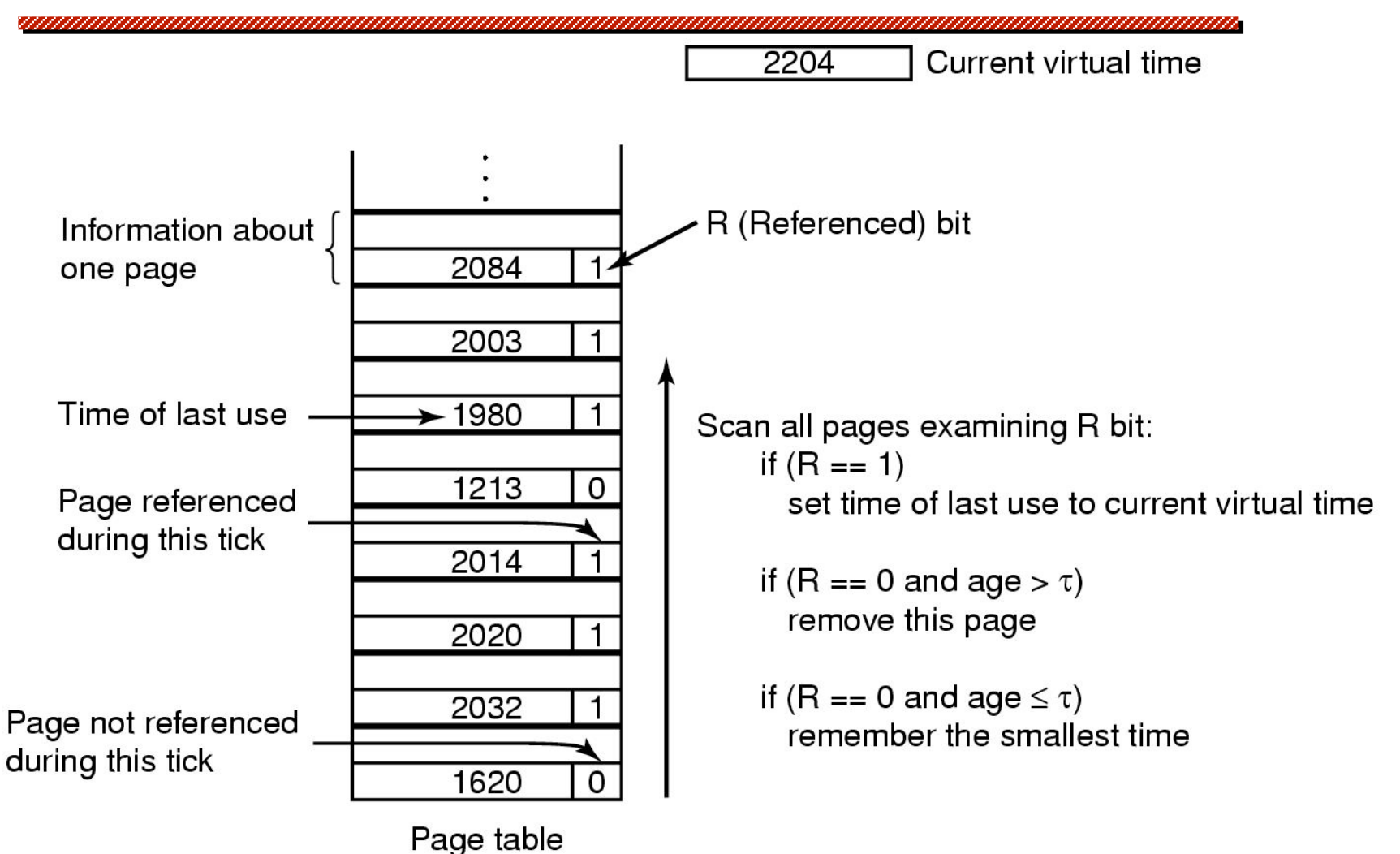

### **The WSClock Page Replacement Algorithm**

**All pages are kept in a circular list. As pages are added, they go into the ring. The "clock hand" advances around the ring. Each entry contains "time of last use". Upon a page fault...**

**If Reference Bit = 1...**

**Page is in use now. Do not evict. Clear the Referenced Bit.**

**Update the "time of last use" field.**

### **The WSClock Page Replacement Algorithm**

#### **If Reference Bit = 0**

**If the age of the page is less than T... This page is in the working set. Advance the hand and keep looking If the age of the page is greater than T... If page is clean Reclaim the frame and we are done! If page is dirty Schedule a write for the page Advance the hand and keep looking**

### **Summary**

,,,,,,,,,,,,,,,,,,,,,,,,,,,,,,,,,,,,

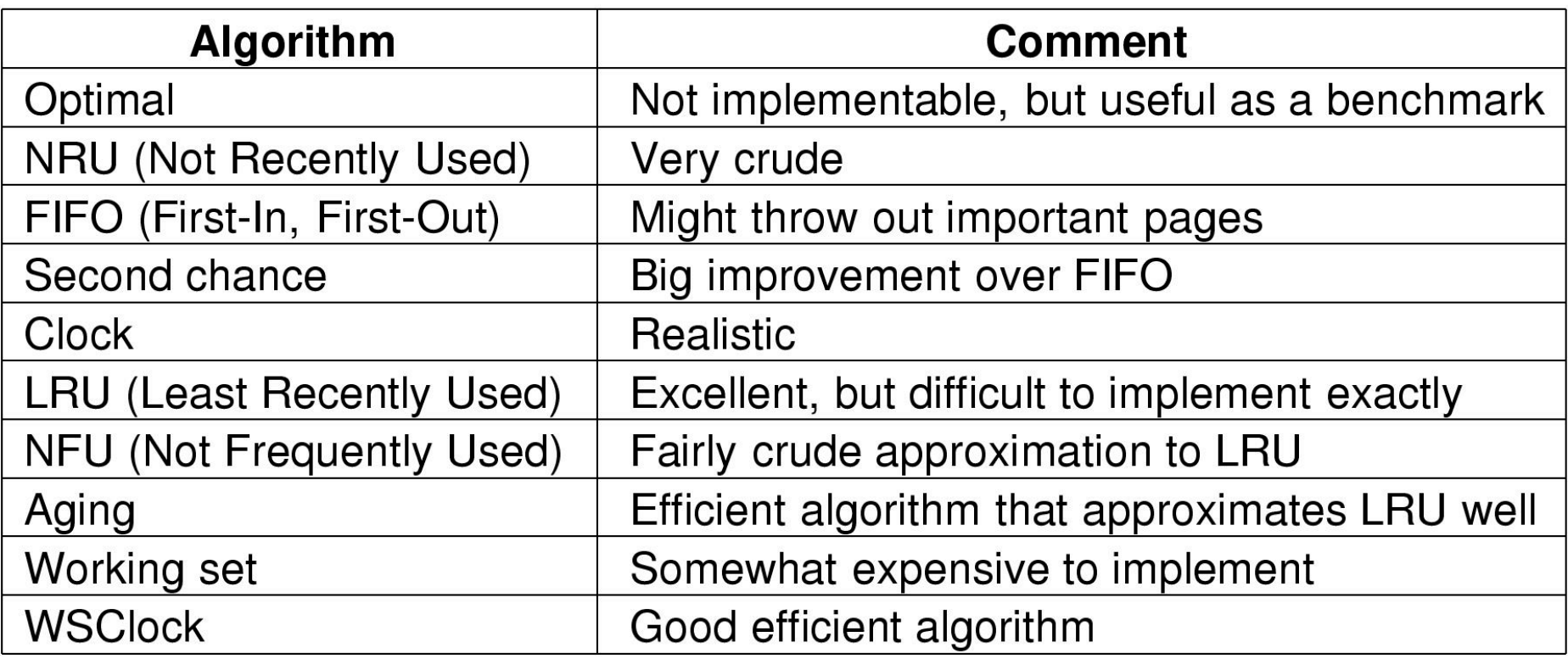

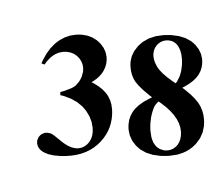

### **Modelling Page Replacement**

**Run a program Look at all memory references Don't need all this data Look at which pages are accessed 0000001222333300114444001123444 Eliminate duplicates 012301401234**

#### *Reference String*

**Use this to evaluate different page replacement algorithms**

**If you have more page frames (i.e., more memory)... You will have fewer page faults, right???**

**40** 

**If you have more page frames (i.e., more memory)... You will have fewer page faults, right???**

**Not always!**

**41** 

**If you have more page frames (i.e., more memory)... You will have fewer page faults, right???**

**Not always!**

**Consider FIFO page replacement Look at this reference string: 012301401234**

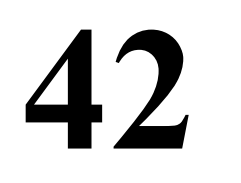

**If you have more page frames (i.e., more memory)... You will have fewer page faults, right???**

**Not always!**

**Consider FIFO page replacement Look at this reference string 012301401234**

*Case 1:*

**3 frames available --> 9 page faults** *Case 2:*

**4 frames available --> 10 page faults**

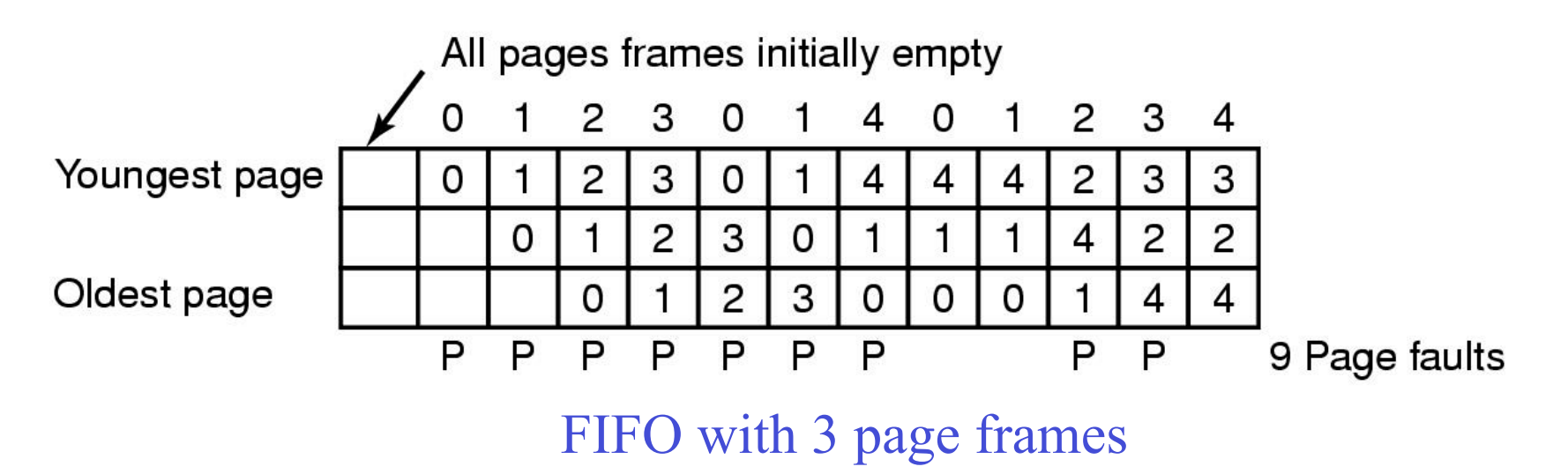

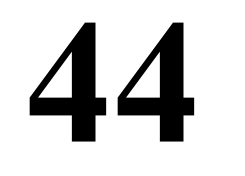

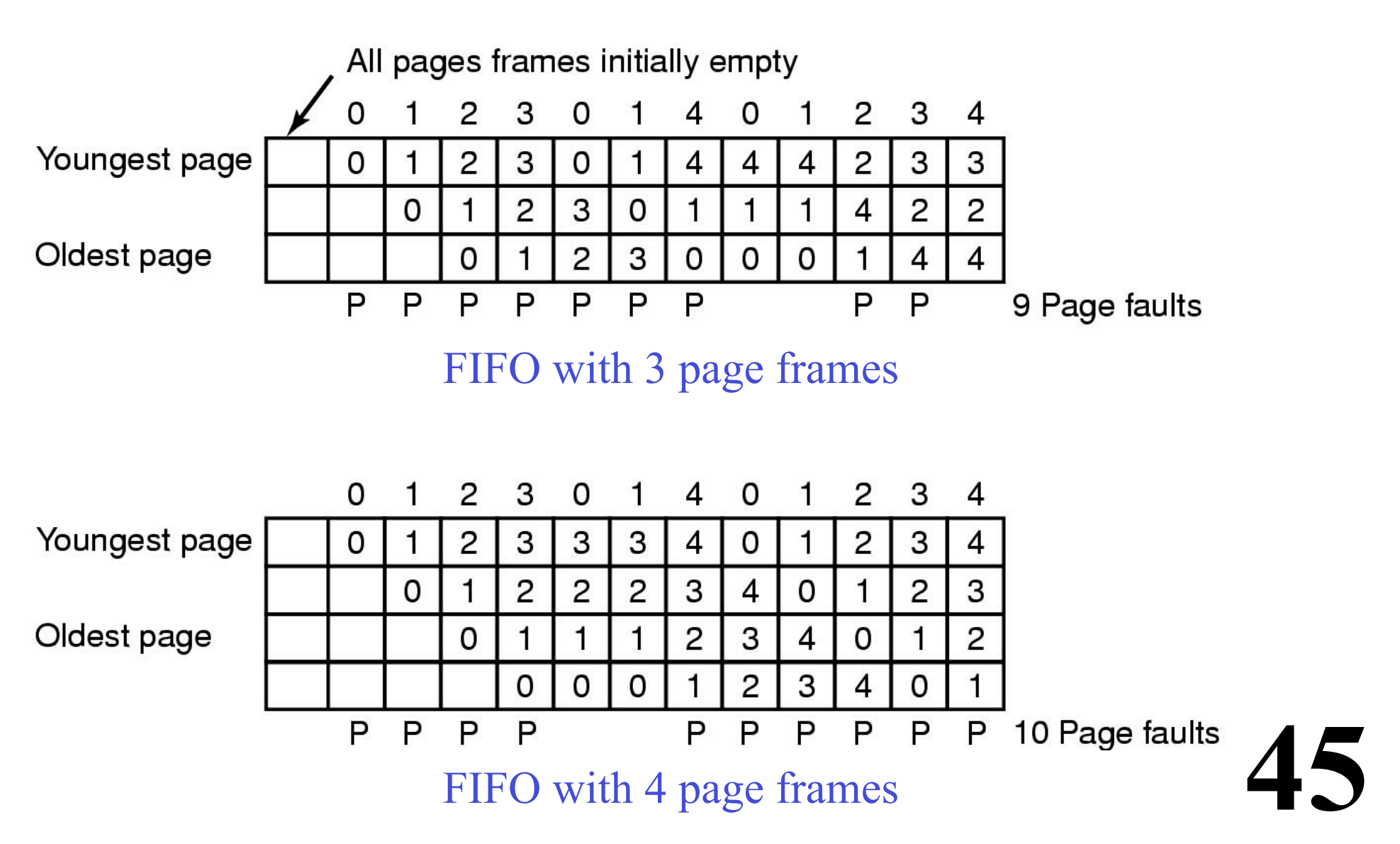